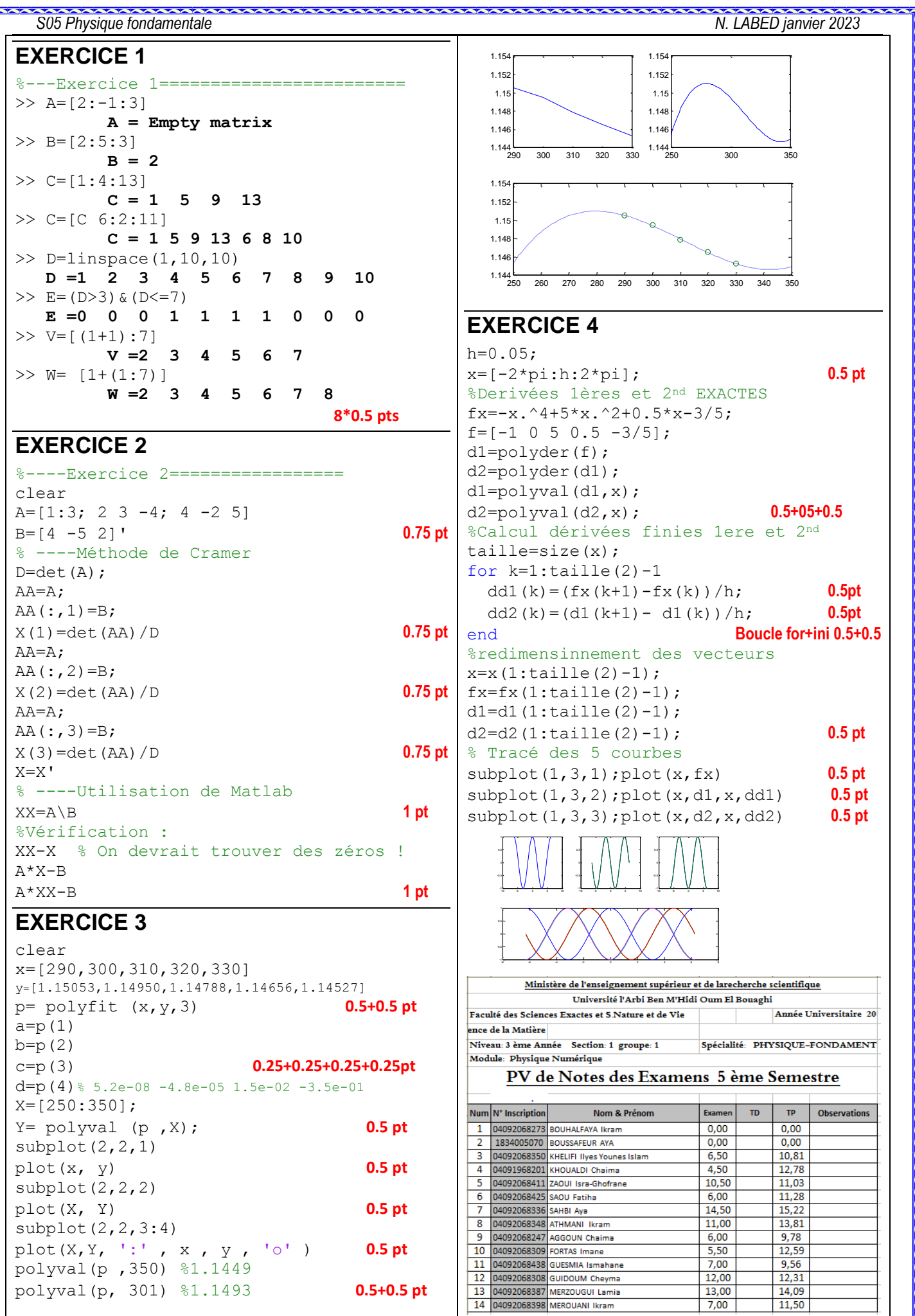

<u> Indian dia mandiana ampiasana ampiasana ampiasana ampiasana ampiasana ampiasana </u>

polyval(p ,350) %1.1449

**Separate** 

polyval(p, 301) %1.1493 **0.5+0.5 pt**